## Bp Premier | Orchid

## Orchid Masterclass FAQ

**Orchid is coming soon!** This article includes the questions asked by Bp Premier users during the Orchid Masterclass sessions delivered by Best Practice Software from 03 to 07 October 2022.

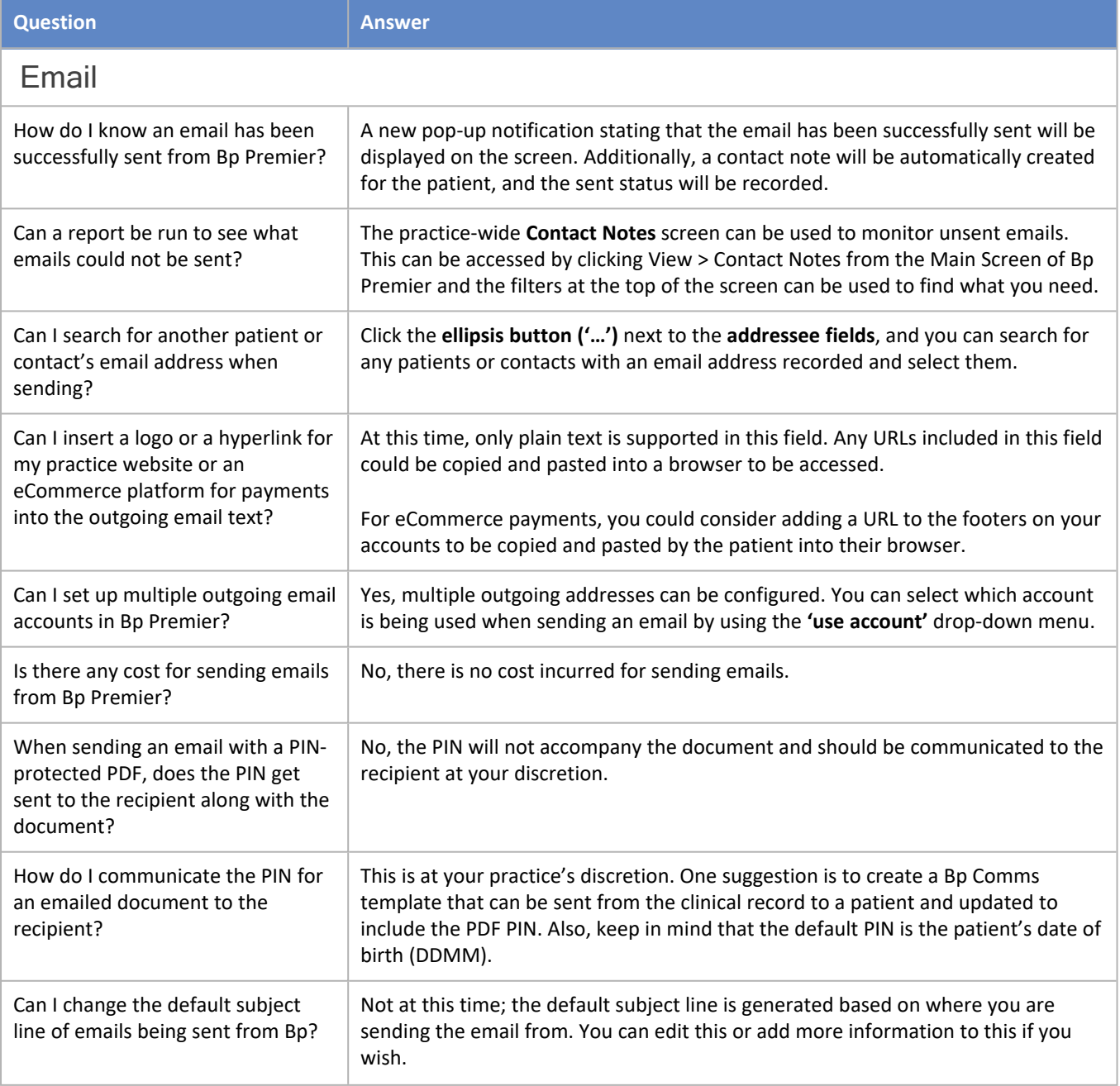

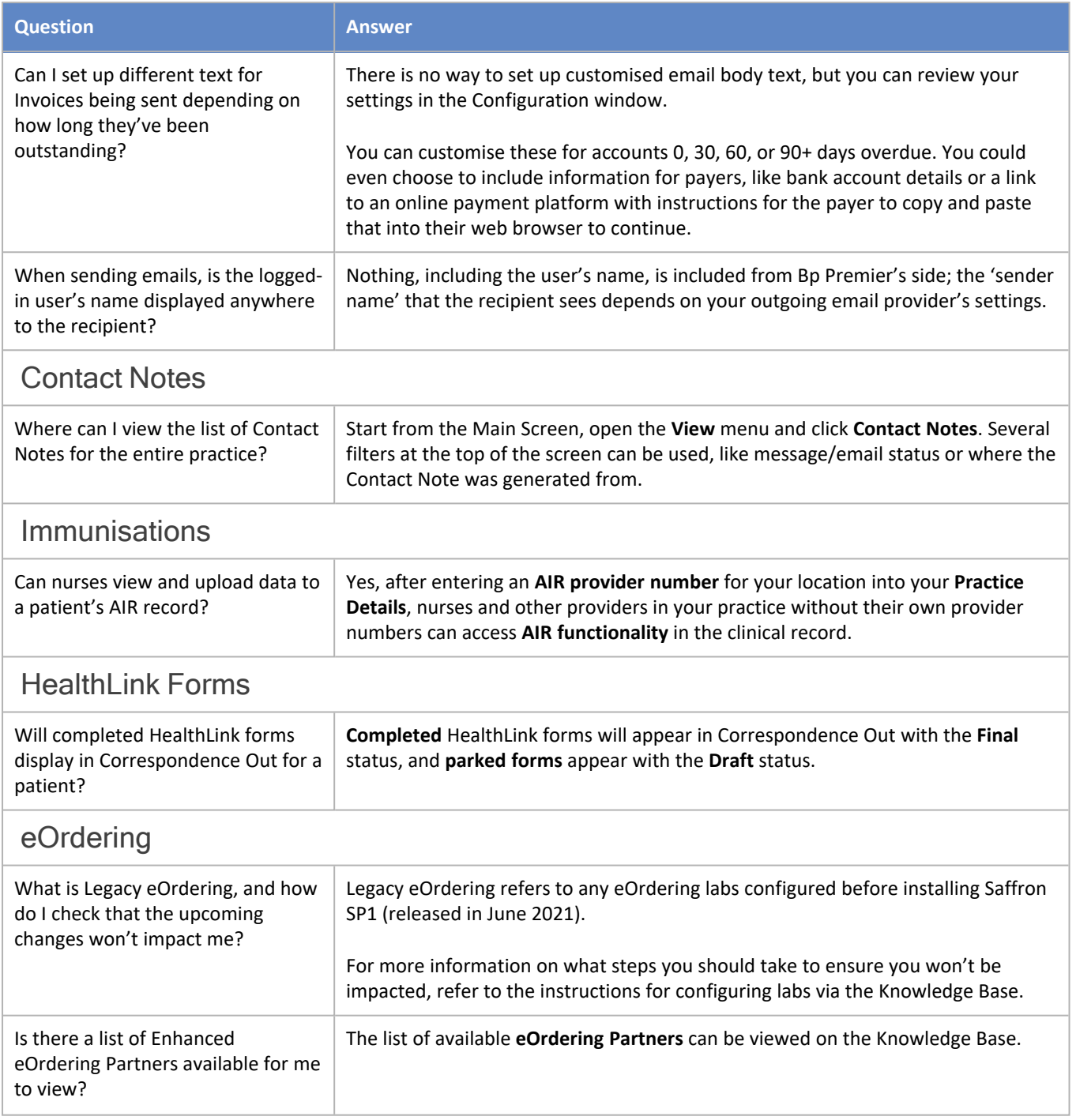

Copyright Statement

This material is classified as commercial-in-confidence. Unauthorised distribution of this information may constitute a breach of our Code of Conduct, and may infringe our intellectual property rights. This information is collected and managed in accordance with our [Privacy](https://bpsoftware.net/privacy-policy/) Policy, available on our website. © Copyright 2023.